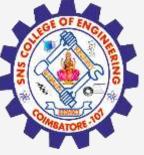

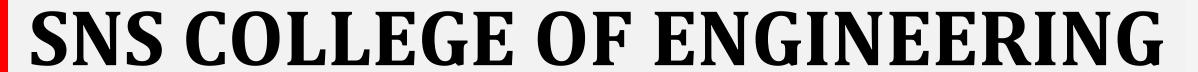

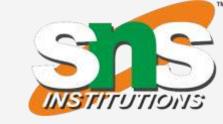

Kurumbapalayam(Po), Coimbatore – 641 107
Accredited by NAAC-UGC with 'A' Grade
Approved by AICTE, Recognized by UGC & Affiliated to Anna University, Chennai

#### **Department of Information Technology**

19CS204 OBJECT ORIENTED PROGRAMMING

I YEAR /II SEMESTER

Topic – Creating Thread

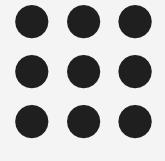

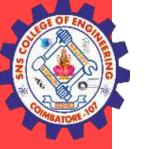

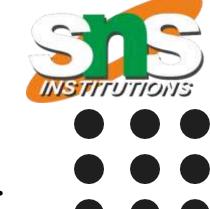

- In the most general sense, you create a thread by instantiating an object of type Thread.
- Java defines two ways in which this can be accomplished:
  - implement the Runnable interface.
  - extend the Thread class, itself.

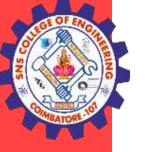

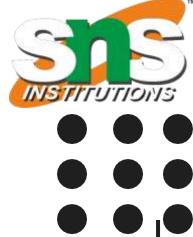

#### implement the Runnable interface.

- The easiest way to create a thread is to create a class that implements the Runnable interface.
- We create a new class which implements java.lang.Runnable interface and override run() method. Then we instantiate a Thread object and call start() method on this object.
- To implement Runnable, a class need only implement a single method called run(), which is declared like this:

public void run( )

• Inside run(), you will define the code that constitutes the new thread.

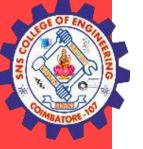

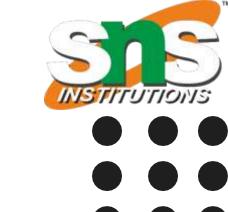

```
implement the Runnable interface.
```

```
Example
public class Multithread implements Runnable
public void run()
System.out.println("thread is running...");
public static void main(String args[]){
Multithread m1=new Multithread();
Thread t1 = new Thread(m1);
t1.start();
```

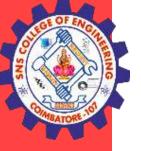

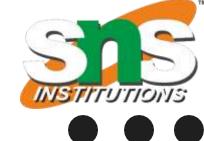

#### implement the Runnable interface.

```
class MultithreadingDemo implements Runnable {
  public void run()
     try {
       // Displaying the thread that is running
       System.out.println(
          "Thread " + Thread.currentThread().getId()
          + " is running");
     catch (Exception e) {
       // Throwing an exception
       System.out.println("Exception is caught");
```

```
// Main Class
class Multithread {
  public static void main(String[] args)
    int n = 8; // Number of threads
    for (int i = 0; i < n; i++) {
       Thread object
          = new Thread(new MultithreadingDemo());
       object.start();
```

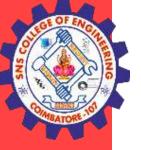

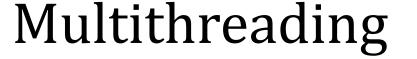

# INSTITUTIONS

#### implement the Runnable interface.

```
class NewThread implements Runnable {
Thread t;
NewThread() {
// Create a new, second thread
t = new Thread(this, "Demo Thread");
System.out.println("Child thread: " + t);
t.start(); // Start the thread
// This is the entry point for the second thread.
public void run() {
try {
for(int i = 5; i > 0; i--) {
System.out.println("Child Thread: " + i);
Thread.sleep(500);
 catch (InterruptedException e) {
System.out.println("Child interrupted.");
System.out.println("Exiting child thread.");
```

```
class ThreadDemo {
public static void main(String args[]) {
new NewThread(); // create a new thread
try {
for(int i = 5; i > 0; i--) {
System.out.println("Main Thread: " + i);
Thread.sleep(1000);
 catch (InterruptedException e) {
System.out.println("Main thread interrupted.");
System.out.println("Main thread exiting.");
```

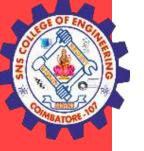

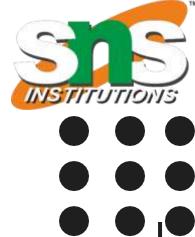

#### extend the Thread class

- The second way to create a thread is to create a new class that extends Thread, and then to create an instance of that class.
- We create a class that extends the java.lang. Thread class.
- The extending class must override the run() method, which is the entry point for the new thread.
- It must also call start() to begin execution of the new thread.
- Start() invokes the run() method on the Thread object.

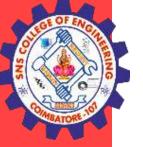

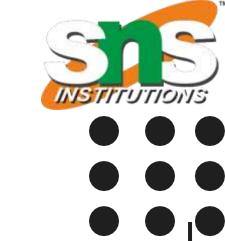

#### extend the Thread class

```
public class MultithreadingDemo extends Thread{
  public void run(){
    System.out.println("My thread is in running state.");
  }

public static void main(String args[]){
    MultithreadingDemo obj=new MultithreadingDemo();
    obj.start();
  }
}
```

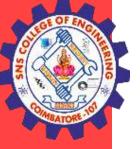

# INSTITUTIONS

#### extend the Thread class

```
class MultithreadingDemo extends Thread {
  public void run()
     try {
       // Displaying the thread that is running
       System.out.println( "Thread " + Thread.currentThread().getId()+ " is running");
     catch (Exception e) {
       // Throwing an exception
       System.out.println("Exception is caught");
// Main Class
public class Multithread {
  public static void main(String[] args)
     int n = 8; // Number of threads
     for (int i = 0; i < n; i++) {
       MultithreadingDemo object = new MultithreadingDemo();
       object.start();
     } } }
```

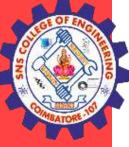

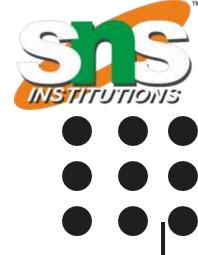

#### **THANK YOU**